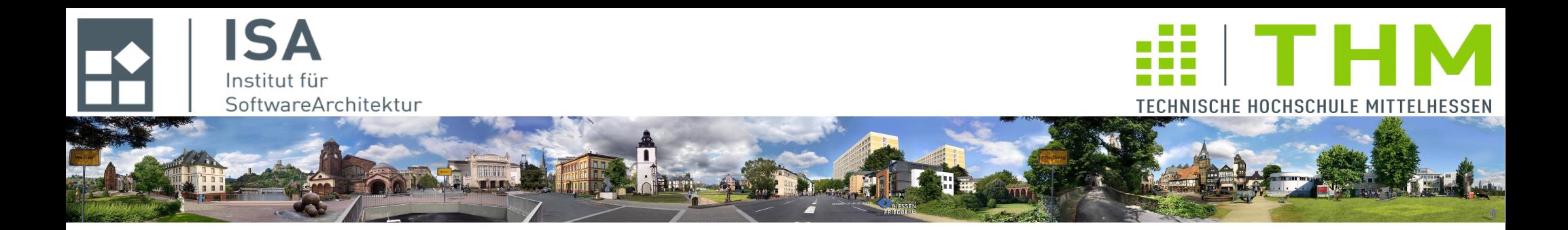

# **Compilerbau cs1019**

### **Th. Letschert**

**TH Mittelhessen Gießen**

*University of Applied Sciences*

### **Parser**

- **Parser und Grammatiken**
- **Parsen: Top-Down / Bottom-up,**
- **Top-Down Prädikatives Parsen, Rekursiver Abstieg**
- **Grammatik-Transformation: Eindeutig parse-bar, mit Assoziativitäten, Präzedenzen**
- **Baum-Transformation: Ableitungsbaum nach AST**

# Übersicht

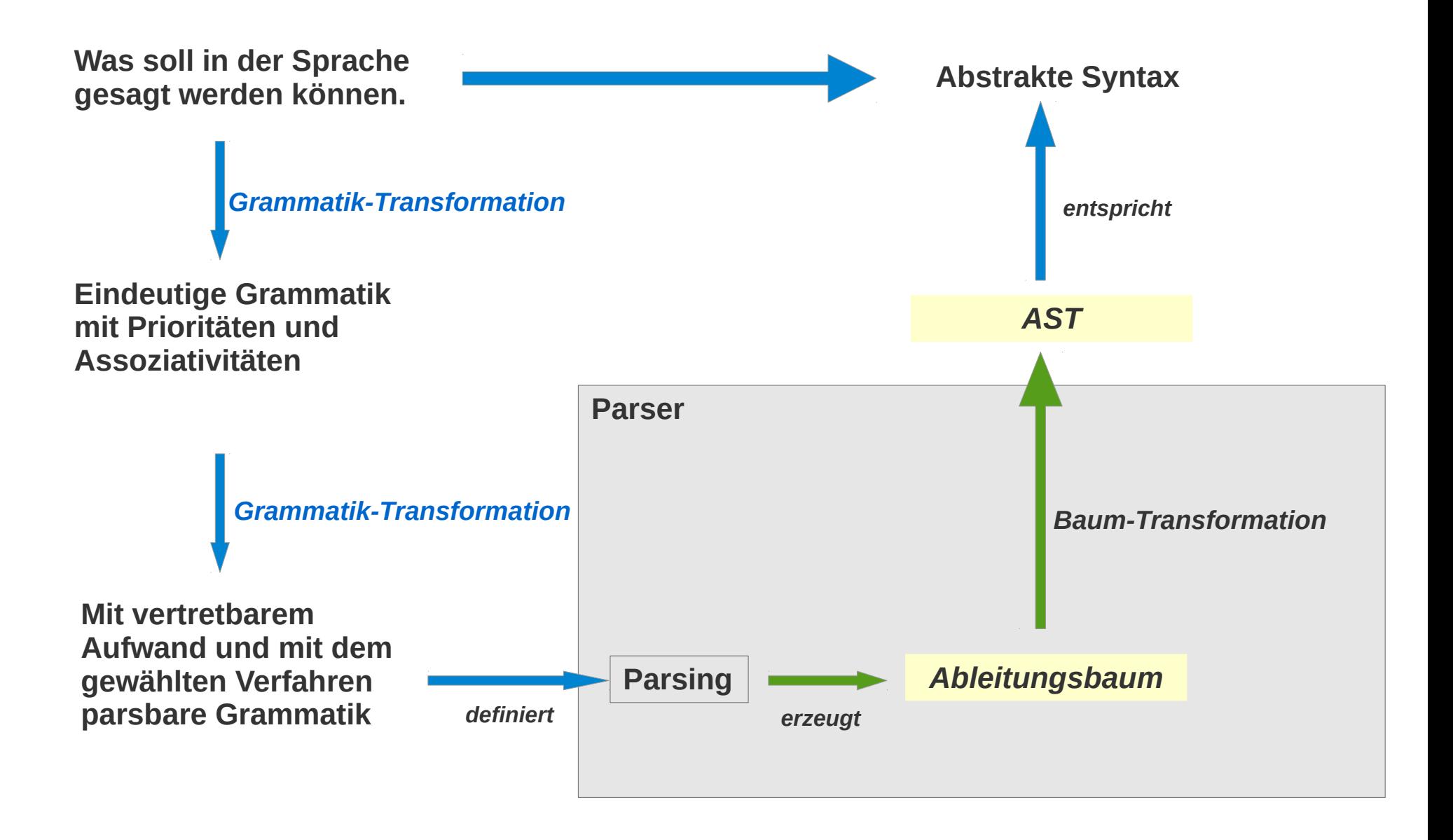

# **Übersicht / Einordnung: Grammatik und Parsing**

#### **Grammatiken**

**beschreiben Sprachen** 

#### **Sprachen**

**sind unendliche Mengen von Texten (die "Sätze" / "Wörter" der Sprache)** 

#### **Sprache und Grammatik I**

**Sprache und Grammatik ist nicht das Gleiche:**

- **Jede Grammatik definiert eine Sprache (= Menge von korrekten Texten)**
- **Eine Sprache kann aber von vielen Grammatiken definiert werden. Unser primäres Interesse gilt den Sprachen, Grammatiken sind ein Hilfsmittel**

#### **Sprache und Grammatik II**

**Genau gesagt sind wir an zwei Aspekten einer Sprache interessiert**

- **Was sind die korrekten Texte?**
- **Welche Struktur haben die korrekten Texte?**

#### **Aber: Da die Grammatik**

- **die Struktur der korrekten Texte bestimmt,**
- **ist sie doch kein beliebig austauschbares Hilfsmittel bei der Definition einer Sprache.**

# **Übersicht / Einordnung: Grammatik und Parsing**

#### **Grammatiken**

- **Grammatiken beschreiben Sprachen: Korrekte Texte und ihre Struktur**
- **Grammatiken definieren den Parsing-Prozess (Text => Ableitungsbaum)**

#### **Eine Grammatik-Definition hat zwei Ziele**

**Diese Ziele sind von einander weitgehend unabhängig und teilweise widersprüchlich:**

- **Erlaube es den Programmautoren das Gemeinte elegant und klar zum Ausdruck zu bringen**
- **Erlaube es dem Parser Programmtexte korrekt und mit vertretbarem Aufwand zu analysieren**

#### **Syntax und Abstrakte Syntax**

**Genau gesagt, sind wir auch mehr an der abstrakten, als der konkreten Syntax interessiert. Beispielsweise:**

- **Welches Zeichen genau für die Zuweisung gewählt wird, ist irrelevant**
- **Prioritäten und Assoziativitäten erlauben es uns mit weniger Klammer auszukommen, das dient der Bequemlichkeit, ist aber nicht essentiell für das was wie meinen.**

# **Übersicht / Einordnung: Grammatik und Parsing**

#### **(Konkrete) Syntax und Abstrakte Syntax**

**Konkrete Syntax: Das Gesagte Abstrakte Syntax: Das Gemeinte** 

**konkrete Syntax: WIE wollen wir es sagen (elegant, aber auch effizient parse-bar) Parser**

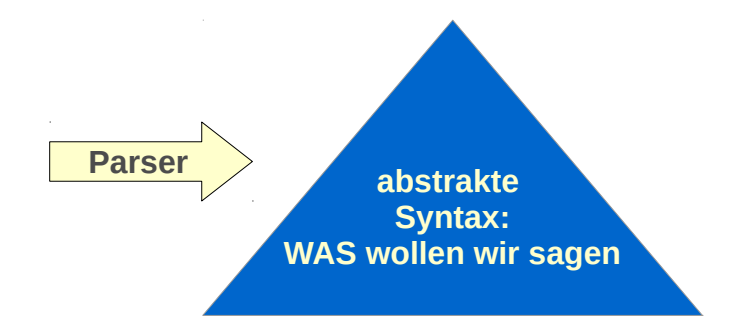

# **Übersicht / Einordnung: Grammatik und Parsing**

#### **Syntax und Abstrakte Syntax**

**Wir sind mehr an der abstrakten, als an der konkreten Syntax interessiert.**

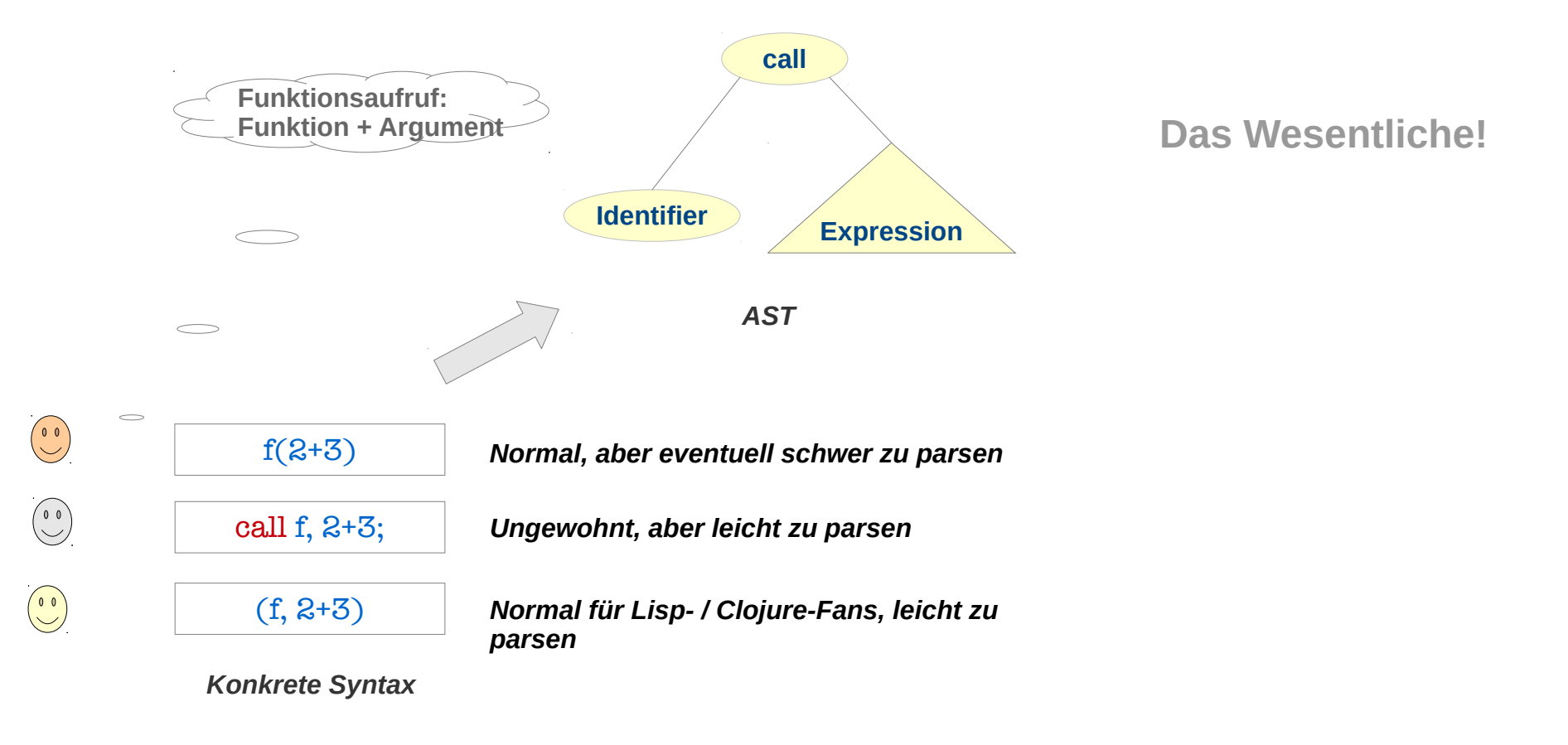

# **Übersicht / Einordnung: Grammatik und Parsing**

#### **Eingeschränkte kontextfreie Grammatiken**

- **Für kontextfreie Grammatiken im Gegensatz zu regulären Grammatiken gibt es kein Standardverfahren zur Analyse / Erkennung**
- **Man unterscheidet Typen von kontextfreien Grammatiken und die für sie jeweils geeigneten Verfahren**
- **Parsing ist ein komplexer und aufwendiger Prozess, der vereinfacht werden kann, wenn die Grammatiken nur eine eingeschränkte Form haben**
- **Mit den eingeschränkten Formen von Grammatiken ist es unter Umständen schwieriger eine bestimmte Sprache zu definieren**
- **Oft definiert man eine Sprache mit einer uneingeschränkten Grammatik und transformiert sie dann in eine der eingeschränkten Formen**

#### **Praktisches Vorgehen**

- **Definiere abstrakte Syntax und Semantik der Sprache**
- **Wähle Parsing-Verfahren**

**Beachte dabei Aufwand / typische Programmgröße / tolerierbare Laufzeit des Parsers ...** 

 **Definiere die konkrete Syntax in einer Form, die zu dem gewählten Parsing-Verfahren passt. (Und zu den zukünftigen Programmautoren, den Nutzern der Sprache.)** 

# **Top-Down- / Bottom-up Verfahren**

### **Parsing: Aufgabe / Ziel**

**Finde den vorgelegten Text in der unendlichen Menge an Texten, die durch die Grammatiken definiert wird. Und:**

**Finde den (einen) Produktionsprozess, mit dem der Text erzeugt werden kann.** 

#### **Top-Down-Parsing**

**Bei den Top-Down-Verfahren wird der Ableitungsbaum von der Wurzel (dem Startsymbol) aus aufgebaut. (Baumaufbau in** *pre-order* **Reihenfolge) Ausgehend von der Wurzel werden Ableitungsbäume konstruiert und mit dem Text vergleichen.** 

#### **Bottom-up-Parsing**

**Bei den Bottom-up-Verfahren wird der Ableitungsbaum von unten, vom Text aus, konstruiert. (Baumaufbau in** *post-order* **Reihenfolge) Ausgehend von den Tokens (Symbolen) werden Produktionen gesucht,** mit denen sie sich zu Nonterminalen "rückwärts ableiten" lassen.

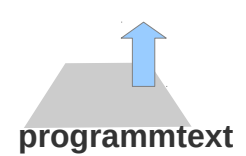

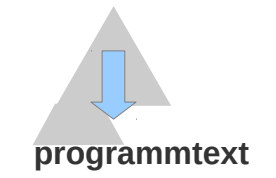

# **Beispiel: Parser für vollständig geklammerte Ausdrücke**

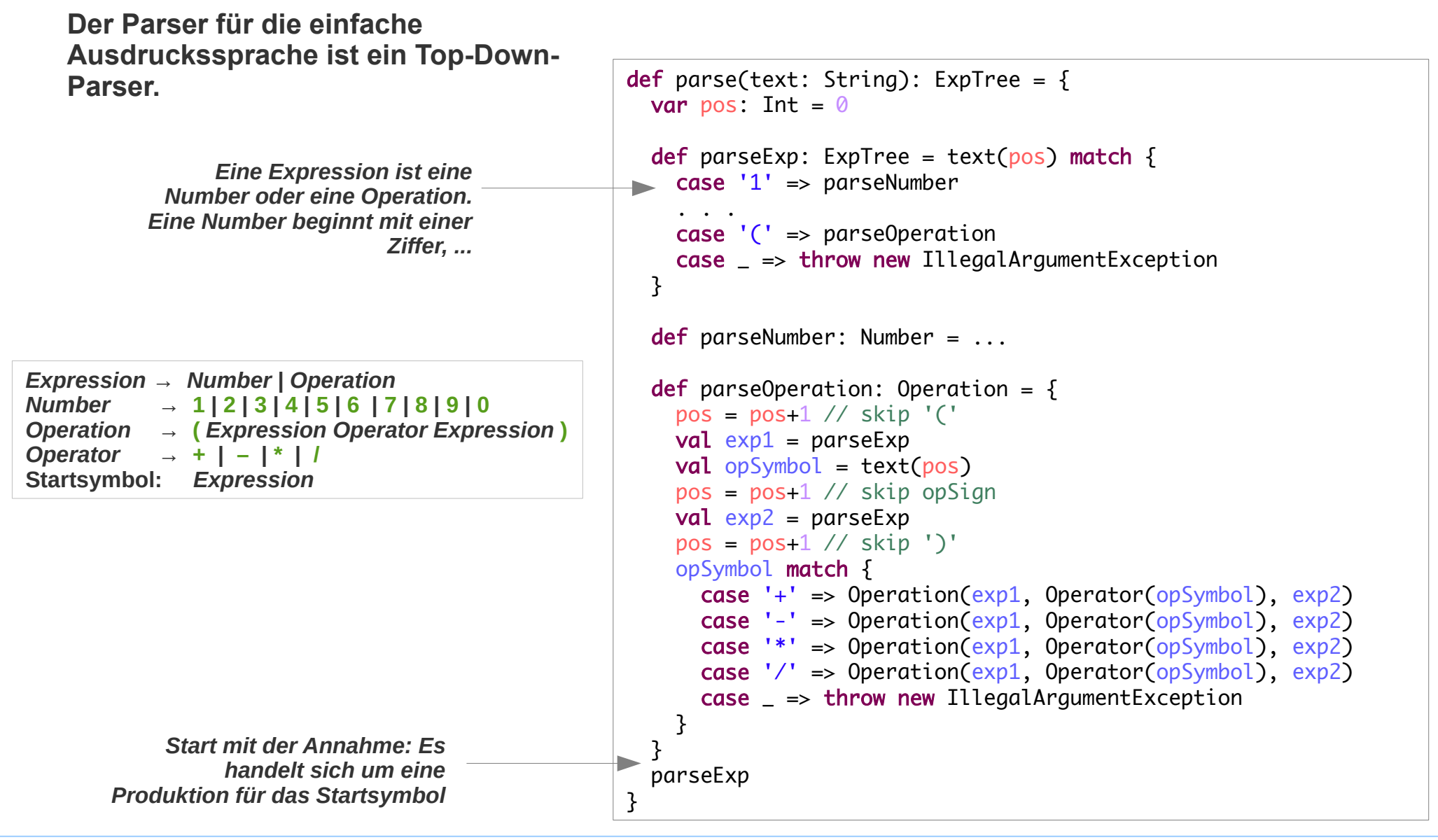

### **Rekursiver Abstieg (***Recursive Descent***)**

#### **Das Verfahren**

**von oben wird rekursiver Abstieg genannt** 

#### **Es kann allgemein eingesetzt werden:**

- **Für jedes Nonterminal generiere eine Funktion**
- **Vorschau: Die Funktion testet das aktuelle Zeichen der Eingabe (oder allgemein mehrere Zeichen) entscheidet dann, welche Produktion angewendet wurde, um den Text zu generieren, der mit diesem Zeichen beginnt und**
	- **prüft / vergleicht jedes Terminal der Produktion mit der aktuellen Textposition**
	- **ruft für jedes Nonterminal (rekursiv) die entsprechende Funktion auf**

#### **Voraussetzungen / Probleme**

- **Die Grammatik muss gewährleisten, dass** 
	- **für jedes Nonterminal an Hand des (oder allgemeiner der) ersten Zeichen(s) eines Texts entschieden werden kann, mit welcher Produktion der Text aus dem Nonterminal abgeleitet wurde.**
- **Linksrekursion in der Grammatik für zu Endlos-Rekursion im Parsing. Linksrekursion macht die Grammatik also für jedes Top-Down-Verfahren ungeeignet.**

#### **Vorteil**

**Das Verfahren des rekursiven Abstiegs ist**

- **Sehr einfach implementierbar und**
- **sehr effizient: es handelt sich um ein Top-Down-Verfahren ohne Backtracking**

## **Rekursiver Abstieg (***Recursive Descent***)**

Für jedes Nichtterminalsymbol der Grammatik wird eine Prozedur definiert. Wenn

```
A \rightarrow \alpha_1 \mid \alpha_2 \mid \ldots \mid \alpha_n
```
alle Regeln mit  $A$  auf der linken Seite sind, sieht die Prozedur  $A$  in Pseudocode folgendermaßen aus:

```
proc A()if lookahead in first({\alpha_1}foldow(A)) then
    C_1else if lookahead in first({\{\alpha_2\} follow(A)}) then
    C_2\cdotselse if lookahead in first({\{\alpha_n\} follow(A)}) then
    C_nelse
    error
```
**[http://de.wikipedia.org/wiki/Rekursiver\\_Abstieg](http://de.wikipedia.org/wiki/Rekursiver_Abstieg)**

## **Top-Down-Parsing, Rekursiver Abstieg und Backtracking**

### **Top-Down-Parsing**

- **Erfordert Grammatiken ohne Linksrekursion**
- **Die Top-Down-Verfahren benötigen i.A. Backtrack-Algorithmen**
- **Backtracking ist unnötig, wenn an Hand des / der nächsten Text-Symbole entschieden werden kann, welche Produktion verwendet wurde.**

#### **Rekursiver Abstieg**

- **Spezielle Strategie zur Implementierung von Backtrack-freien Top-Down-Parsern mit beliebiger Vorausschau (beliebig viele nächste Symbole können in Betracht gezogen werden).**
- **Achtung: Der Begriff "rekursiver Abstieg" wird gelegentlich für alle Parser verwendet, die mit einer rekursiven Funktion pro Nonterminal implementiert sind, also auch für solche mit Backtracking.**

#### **Prädikative Grammatik – Prädikativer Parser**

- **Eine Grammatik wird prädikativ genannt, wenn sie mit einem Top-Down-Parser ohne Backtracking geparst werden kann.**
- **Bei einer prädikativen Grammatik kann die richtige Produktion aus dem aktuellen Zeichen geschlossen werden.**
- **Diese Intuition kann präzisiert werden: First- und Follow-Mengen.**

# Arithmetische Ausdrücke parsen 1: Grammatiktransformation

### **Grammatik: eindeutig, korrekte Präzedenzen und Assoziativitäten**

**Eine Grammatik mit den üblichen Präzedenzen und Assoziativitäten für arithmetische Ausdrücke:**

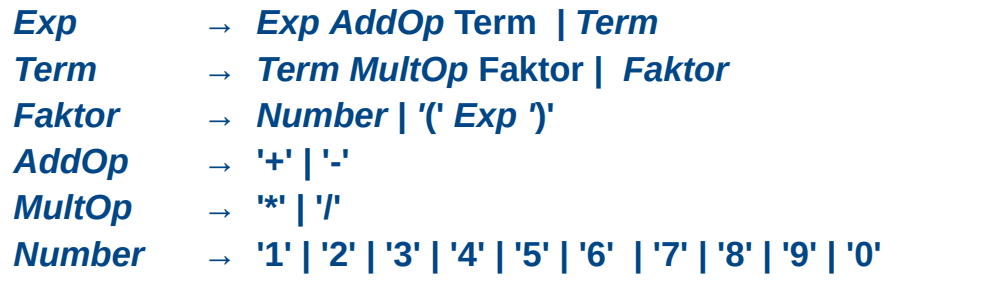

**Diese Grammatik**

- **ist eindeutig**
- **Assoziativität korrekt: die Operatoren sind linksassoziativ (Linksrekursion in der Grammatik)**
- **Präzedenzen korrekt: Punktrechnung vor Strichrechnung (Term "weiter oben" als Faktor)**

**Allerdings: Sie sie enthält Linksrekursionen und damit ist ungeeignet für Top-Down Parsing** 

### **Grammatiktransformation: Elimination der Linksrekursion**

**Um ein Parsing nach (einem bestimmten Verfahren) zu ermöglichen, kann die Grammatik transformiert werden: Die Grammatik wird in eine äquivalente aber leichter parsbare Grammatik transformiert.**

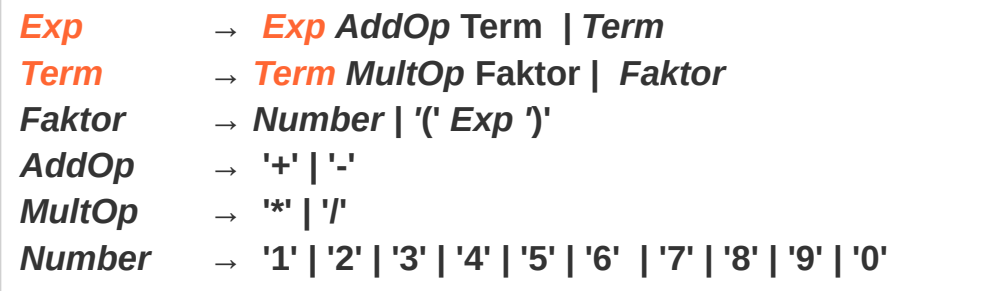

*Die Grammatik ist nicht geeignet für Top-Down-Verfahren allgemein und damit auch nicht für einen rekursiven Abstieg: Expression und Term haben Produktionen mit direkter Linksrekursion.*

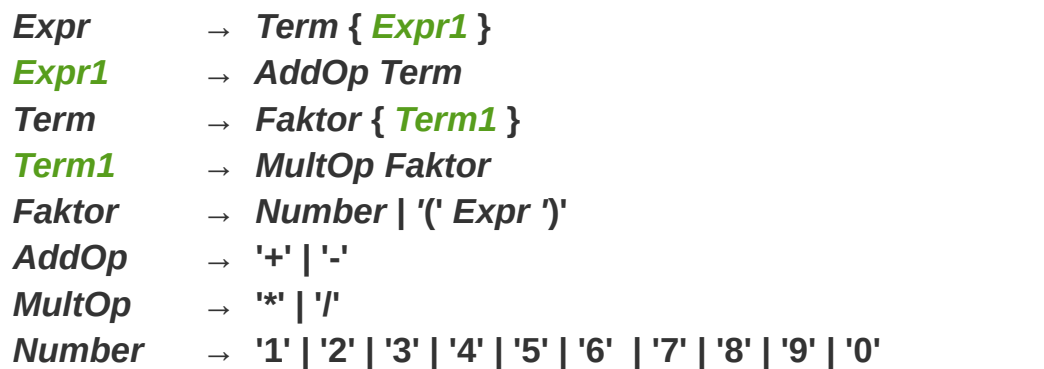

*Eine äquivalente Grammatik (in EBNF-Notation) ohne Linksrekursion. (Statt dessen mit Rechtsrekursion.) Diese Grammatik ist geeignet für Top-Down-Parsing.*

## Arithmetische Ausdrücke parsen 1: Grammatiktransformation

#### **Erinnerung: Bedeutung der EBNF-Metazeichen**

- **{ } bedeuted Liste**
- **[] bedeutet optional**

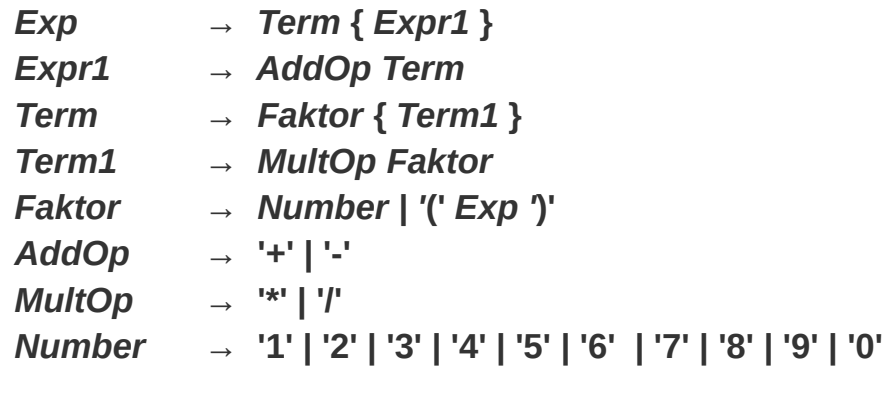

**ist äquivalent zu (Expansion der Meta-Zeichen {…}):** 

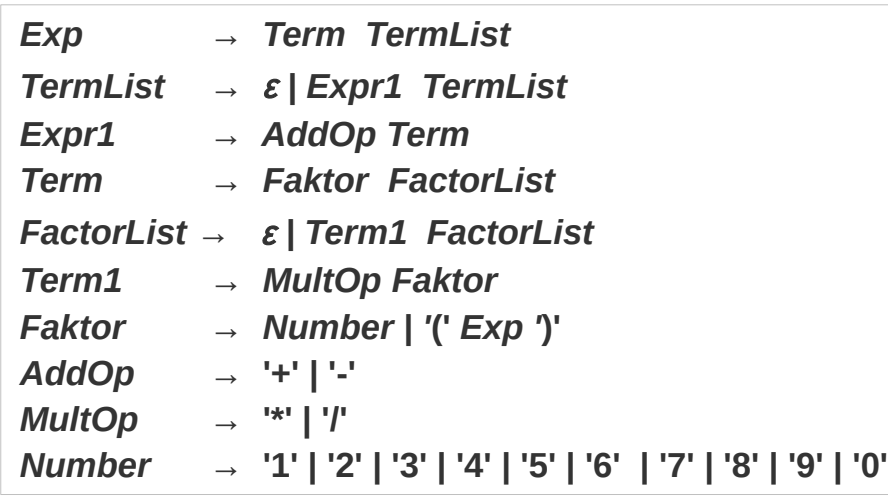

# **Konkrete Syntax**

### **Konkrete Syntax vs Abstrakte Syntax**

**Konkrete Syntax** 

**Textuelle Struktur mit allen Informationen die für das korrekte Parsen notwendig sind**

**Abstrakte Syntax**

**Auf das wesentliche reduzierte Form der syntaktischen Struktur**

#### **Ableitungsbaum vs Baum der abstrakten Syntax** *(abstract syntax tree)*

- **Ableitungsbaum: Datenstruktur die die konkrete Syntax repräsentiert**
- **AST: Datenstruktur die die abstrakte Syntax repräsentiert**

#### **Parser**

- **Produziert i.A. eines AST**
- **Hier wollen wir aber erst einmal einen Syntaxbaum "er-parsen"**

## **Konkrete Syntax**

### **Konkrete Syntax (2-stufig)**

**Datenstruktur der Ableitungsbäume der Grammatik** 

```
object Tokens {
  sealed abstract class Token
  case class NumberToken(chars: String) extends Token
  case class LeftPToken(chars: String) extends Token
  case class RightPToken(chars: String) extends Token
  case class AddOpToken(chars: String) extends Token
  case class MultOpToken(chars: String) extends Token
  case object EOFToken extends Token
  case class ErrorToken(msg: String) extends Token
}
```

```
Exp \rightarrow Term \{ Exp1 \}Expr1 → AddOp Term
Term → Faktor { Term1 }
Term1 → MultOp Faktor
Faktor → Number | '(' Exp ')'
AddOp → '+' | '-'
MultiOp \rightarrow "*']Number → '1' | '2' | '3' | '4' | '5' | '6' | '7' | '8' | '9' | '0'
```

```
object ParseTree {
  import Tokens._
  case class Exp (term: Term, exp1Lst: List[Exp1])
  case class Exp1 (addOp: AddOp, term: Term)
  case class AddOp(addOpToken: AddOpToken)
  case class Term(factor: Factor, term1List: List[Term1])
  case class Term1(multOp: MultOp, factor: Factor)
  case class MultOp(multOpToken: MultOpToken)
  sealed abstract class Factor
  case class NumberFactor(numberToken: NumberToken) extends Factor
  case class ParenthesisFactor(lpToken: LeftPToken, exp: Exp, rpToken: RightPToken) extends Factor
}
```
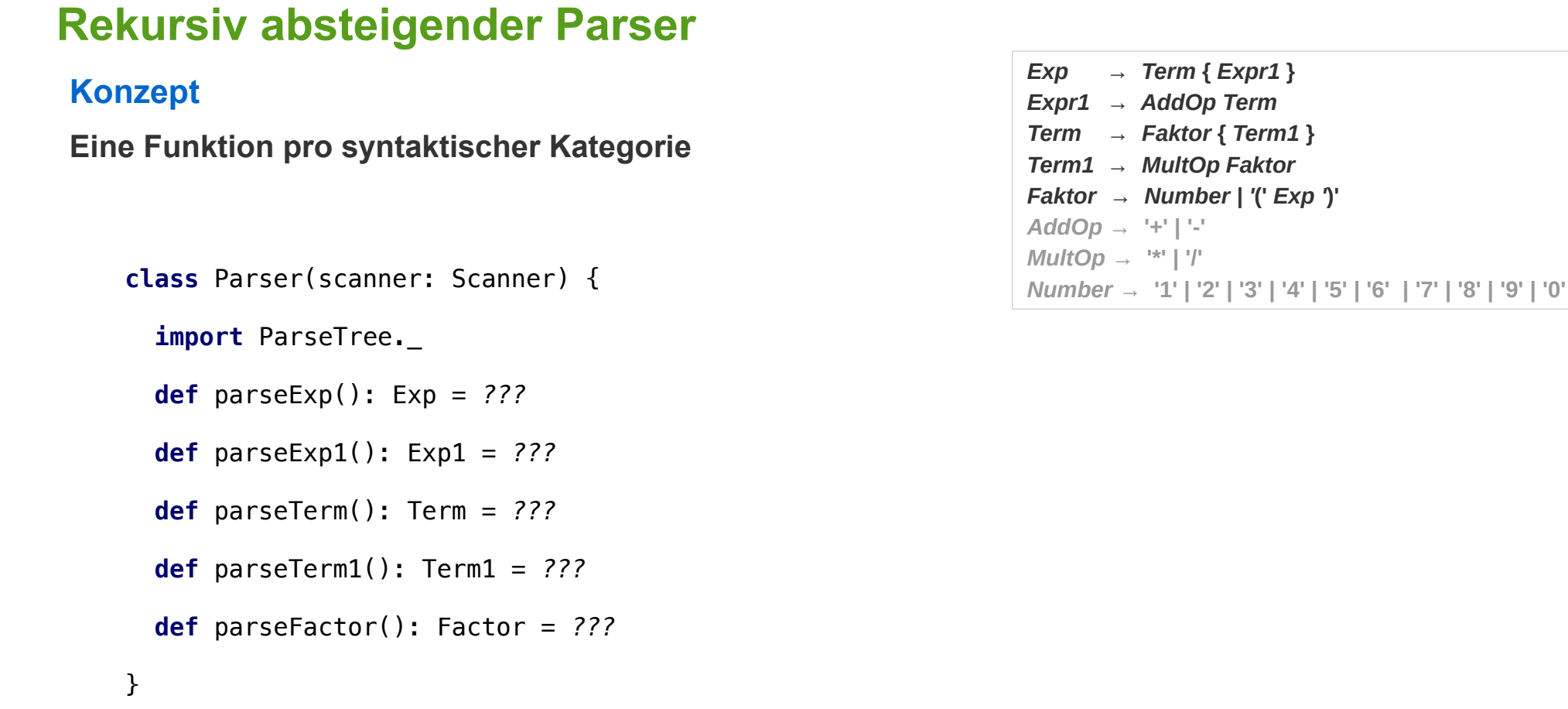

### **Rekursiv absteigender Parser**

#### **Konzept**

**Eine Funktion pro syntaktischer Kategorie**

**Unterscheidung der Produktionen an Hand der Firstund Follow-Mengen**

```
class Parser(scanner: Scanner) {
```
**import** ParseTree.\_

```
 def parseExp(): Exp = ???
```

```
 def parseExp1(): Exp1 = ???
```

```
 def parseTerm(): Term = ???
```

```
 def parseTerm1(): Term1 = ???
```

```
 def parseFactor(): Factor = ???
```
}

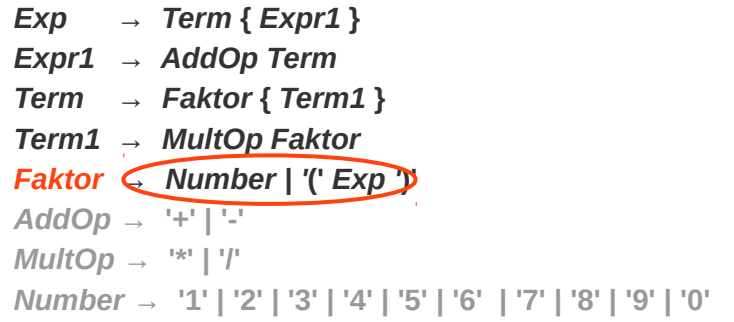

**Prima: Nur ein Nonterminal mit alternativen Produktionen: Faktor! Und die Alternativen sind auch noch super leicht zu unterscheiden!**

Für jedes Nichtterminalsymbol der Grammatik wird eine Prozedur definiert. Wenn

```
A \rightarrow \alpha_1 \mid \alpha_2 \mid \ldots \mid \alpha_n
```
alle Regeln mit A auf der linken Seite sind, sieht die Prozedur A in Pseudocode folgendermaßen aus:

```
proc A()if lookahead in first({\alpha_1} f_{\alpha_2}) follow(A)) then
    C_1else if lookahead in first({\{\alpha_2\} follow(A)}) then
    C_2else if lookahead in first({\{\alpha_n\}\, follow(A)) then
    C_nelse
    error
```
### **Rekursiv absteigender Parser**

#### **Konzept**

**Eine Funktion pro syntaktischer Kategorie**

**Unterscheidung der Produktionen an Hand der Firstund Follow-Mengen**

```
class Parser(scanner: Scanner) {
```
**import** ParseTree.\_

```
 def parseExp(): Exp = ???
```

```
 def parseExp1(): Exp1 = ???
```

```
 def parseTerm(): Term = ???
```

```
 def parseTerm1(): Term1 = ???
```

```
 def parseFactor(): Factor = ???
```
}

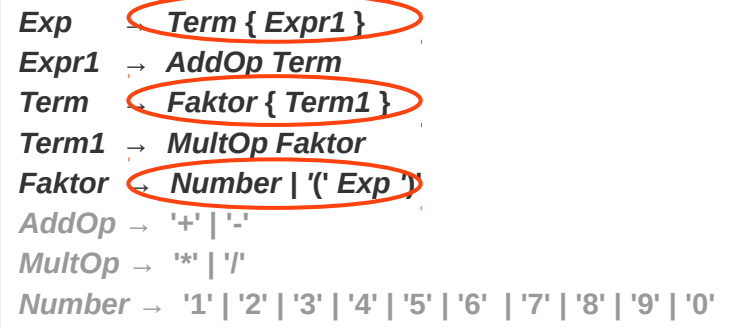

**Leider falsch: Die Listenkonstruktionen sind ebenfalls "versteckte" Produktionen mit Alternativen**

Für jedes Nichtterminalsymbol der Grammatik wird eine Prozedur definiert. Wenn

```
A \rightarrow \alpha_1 \mid \alpha_2 \mid \ldots \mid \alpha_n
```
alle Regeln mit A auf der linken Seite sind, sieht die Prozedur A in Pseudocode folgendermaßen aus:

```
proc A()if lookahead in first({\alpha_1} f_{\alpha_2}) follow(A)) then
    C_1else if lookahead in first({\{\alpha_2\} follow(A)}) then
    C_2else if lookahead in first({\{\alpha_n\} follow(A)}) then
    C_nelse
    error
```
## **Rekursiv absteigender Parser**

#### **Konzept**

**Die Listenkonstruktionen müssen beachtet werden:**

**Sie liefern weitere Alternativen: Eine Liste ist leer oder nicht leer.**

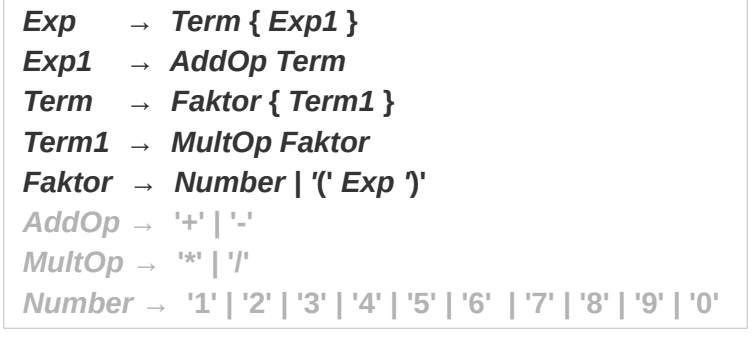

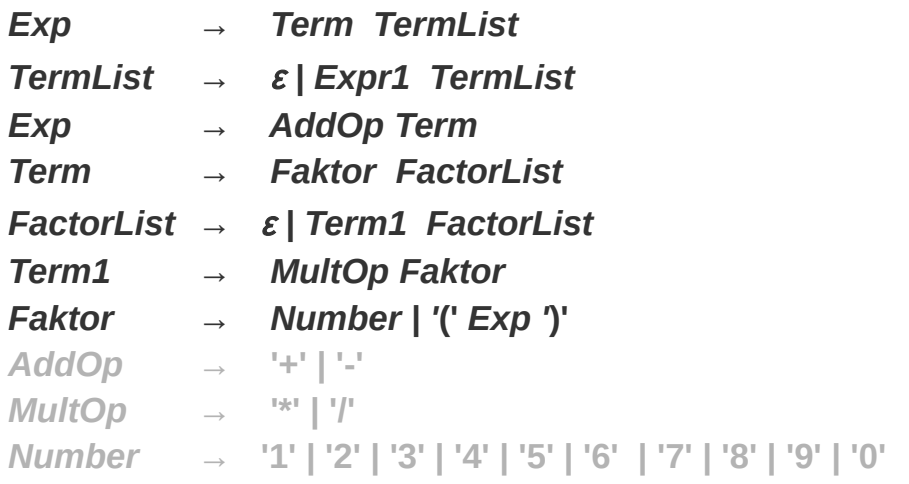

**Bei einem Top-down-Parser muss aus dem (oder den) nächsten Symbol(-en) geschlossen werden, welche Produktion weiter zu verfolgen ist.**

**First- und Follow-Mengen sind ein Formalismus mit dem entsprechende Entscheidungen getroffen werden können.**

**Beispiel oben:**

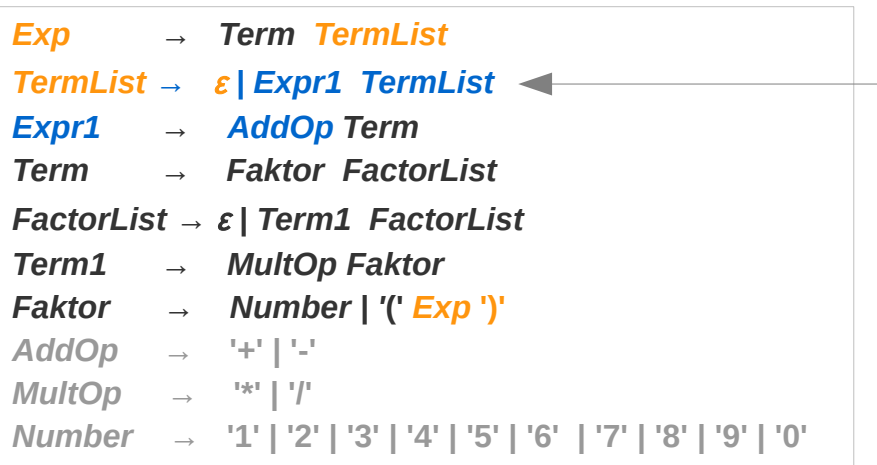

**Hier** ε **Produktion oder** *Exp1 TermList* **? :**

**Bei einer** ε **Produktion muss das nächste Zeichen ein Zeichen sein, das** *TermList* **folgen kann.** *TermList* **ist das Ende von** *Exp.* **Nach** *Exp* **kann nur ein ) kommen.**

**Bei einer** *Exp1 TermList* **Produktion muss das erste Zeichen ein erstes Zeichen von** *Expr1* **sein. Das kann nur ein** *AddOp* **sein.**

*Nachdenken über First- und Follow-Mengen.*

### **Unterscheidung der Produktionen in der Beispiel-Grammatik**

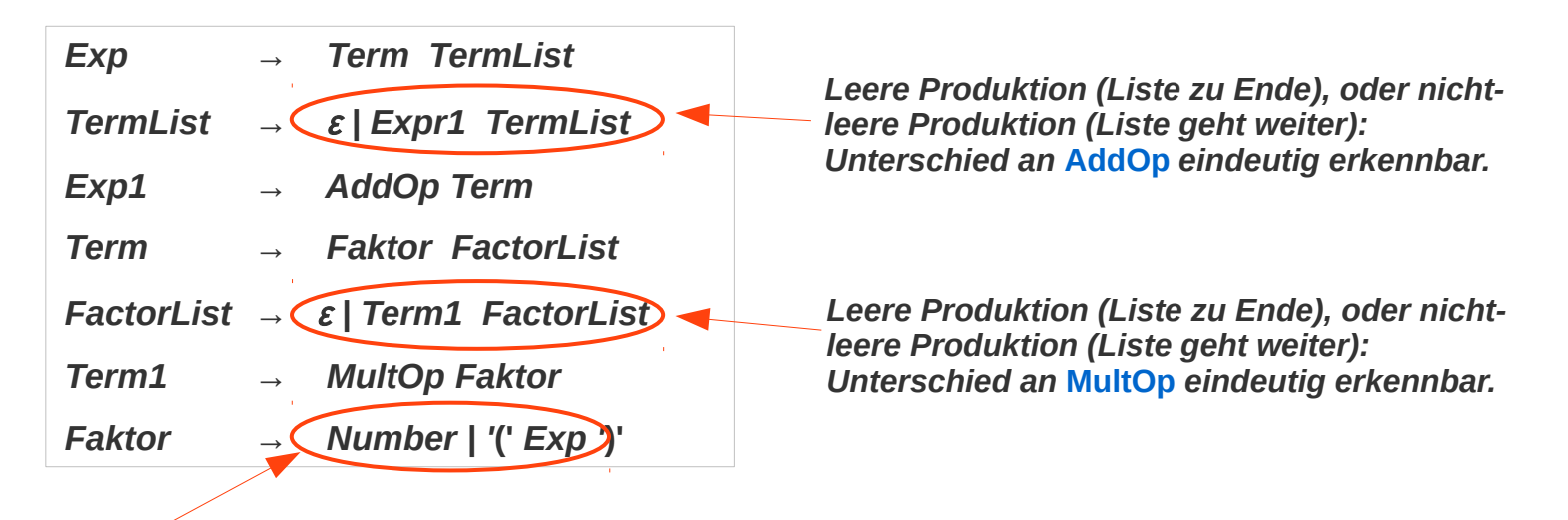

*Leicht an den ersten Zeichen zu unterscheiden.*

 $Exp \rightarrow Term(Exp1)$ *Exp1 → AddOp Term* **Term** → **Faktor{ Term1** *Term1 → MultOp Faktor Faktor → Number | '***('** *Exp '***)'**

*Allgemeine Strategie zum parsen einer Liste: Parse Exp1 / Term1 solange noch ein AddOp / MultOp kommt.* 

### **First- und Follow-Mengen: Formale Definition**

### **First-Mengen von Symbolen: First(X)**

**Für jedes Symbol X einer Grammatik bestimmt die Menge First(X) die Menge der Terminale mit der eine Produktion von X beginnen kann.**

Bestimme zu jedem Grammatik-Symbol  $X \in (T \cup N)$  die Menge FIRST(X) (Menge aller Terminalzeichen, mit denen aus X abgeleitete Wörter beginnen können; enthält  $\varepsilon$ , falls  $\varepsilon$  aus X ableitbar )

- 1. Falls  $X \in T$ , FIRST(X)=X
- 2. Falls  $(X \to \varepsilon) \in P$ , übernehme  $\varepsilon$  in FIRST(X)
- 3. Für jede Regel  $(X \to Y_1 \dots Y_k) \in P$  verfahre wie folgt:

Falls  $\varepsilon \in FIRST(Y_1) \land \cdots \land \varepsilon \in FIRST(Y_{i-1})$  für ein i,  $1 \leq i < k$ , übernehme alle Terminalzeichen aus  $FIRST(Y_i)$  in  $FIRST(X)$ 

Falls  $\varepsilon \in FIRST(Y_1) \wedge \cdots \wedge \varepsilon \in FIRST(Y_k)$  übernehme  $\varepsilon$  in FIRST(X)

## **First- und Follow-Mengen: Formale Definition**

### **First-Mengen von Produktionen: First(X<sub>1</sub> X<sub>2</sub> ... X<sub>n</sub>)**

**Die First-Mengen von Symbolen interessiert uns aber eigentlich nicht so sehr. Wir wollen an Hand eines Symbols zwischen Produktionen unterscheiden können.**

**Der Begriff der First-Menge wird darum auf Produktionen (Satzformen) ausgedehnt.**

**Diese Ausdehnung ist offensichtlich. Für eine Produktion X 1 X 2 … X<sup>n</sup> ist**

 $=$  **First(X<sub>1</sub></sub>**  $X_2$  **...**  $X_n$ **) = <b>First(X**<sub>1</sub>)

**es sei denn X<sup>1</sup> ist ein Nonterminal, das zu ε abgeleitet werden kann, wenn ja, dann** 

– **First(X<sup>1</sup> X 2 … X<sup>n</sup> ) = First(X<sup>1</sup> )** ∪ **First(X<sup>2</sup> )**

**es sei denn X<sup>2</sup> ist ein Nonterminal, das zu ε abgeleitet werden kann, wenn ja, dann**

– **...**

**Mit den First-Mengen kann ein Backtracking-freier Top-Down-Parser konstruiert werden. Beispiel:** 

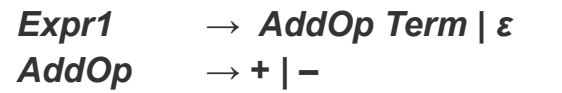

*Grammatik in EBNF*

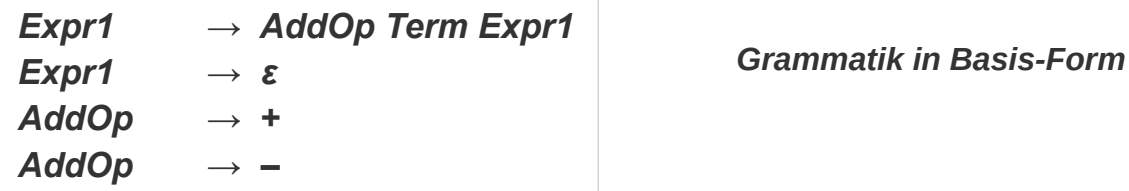

**Trifft der (Top-Down-) Parser auf Expr1, dann muss er zwischen den Produktionen**

```
Expr1 → AddOp Term 
Expr1 → ε
```
**unterscheiden. Die beiden Produktionen kann man an Hand der First-Mengen ihres jeweils ersten Symbols unterscheiden.**

```
First(AddOp Term) = First(AddOp) = { +, – }
First(ε) = { ε }
```
**Wenn der Parser auf + oder – trifft, dann ist die erste Produktion zu wählen, ansonsten ist die Produktion zu Ende und die zweite, die ε-Produktion, ist zu wählen.** 

**Trifft der Parser auf ein Zeichen,** 

- **das zu keiner First-Menge gehört**
- **und ist eine der Produktionen die ε-Produktion**

**dann muss die ε-Produktion gewählt werden.** 

**Um korrekte von nicht-korrekten Texten unterscheiden zu können, ist es sinnvoll zu testen, ob das nächste Zeichen tatsächlich nach einer ε-Produktion auftreten kann.**

**Die entsprechende Menge wird Follow-Menge genannt Beispiel:**

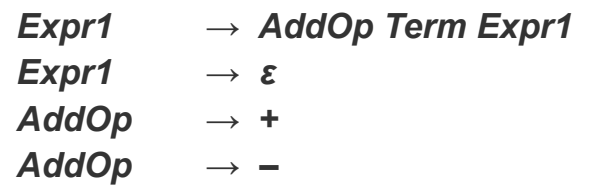

**Follow(Expr1) = Menge aller Terminale die unmittelbar nach einer Expr1-Produktion folgen kann.**

**In der Grammatik kann kein Zeichen auf Exp1 folgen, d.h. Follow(Expr1) = { eof } Wenn also nach einer Exp1-Produktion der Text nicht zu Ende ist, dann ist die Eingabe fehlerhaft.**

#### **First<sup>+</sup> – Erweiterte Definition von First: Erstes oder nächstes Zeichen**

**Mit Hilfe der First- und Follow-Mengen kann definiert werden, wann eine Grammatik** *Backtrackfrei* **ist, d.h. ohne Backtracking top-down geparst werden kann.**

First<sup>\*</sup> 
$$
(A \rightarrow \alpha)
$$
 =   
First $(\alpha)$  *falls*  $\epsilon \notin First(\alpha)$   
First $(\alpha)$   $\cup$  Follow $(A)$  *sonst*

**Eine Grammatik ist ist Backtrack-frei, wenn für jedes Nonterminal A mit den Produktionen**

$$
\textbf{A}\rightarrow \textbf{\alpha}_{_{1}}\text{ }\mid \text{ }\textbf{\alpha}_{_{2}}\text{ }\mid \text{ }\dots \text{ }\textbf{\alpha}_{_{n}}
$$

**gilt:**

 $\textsf{First}^{\ast}(\mathbf{A} \to \alpha)$   $\cap$  First<sup> $\ast$ </sup>( $\mathbf{A} \to \alpha$ <sub>j</sub>) =  $\varnothing$  Für alle j ≠ j ∈ { 1, ... n }

*Alle Produktionen eines Nonterminals A können an ihren ersten Zeichen, bzw. am ersten Zeichen nach A unterschieden werden.*

### **Rekursiv absteigender Parser – 1**

#### **erzeugt Ableitungsbaum**

```
class Parser(scanner: Scanner) {
   import Tokens._
  import ParseTree.
   def parseExp1List(): List[Exp1] = {
     scanner.lookahead() match {
       case EOFToken => Nil
       case t@AddOpToken(_) =>
         scanner.move()
         Exp1(AddOp(t), parseTerm()) :: parseExp1List()
      case => Nil }
   }
   def parseTerm1List(): List[Term1] = {
     scanner.lookahead() match {
       case EOFToken => Nil
       case t@MultOpToken(_) => 
         scanner.move()
         Term1(MultOp(t), parseFactor()) :: parseTerm1List()
      case => Nil }
   }
  def parseExp(): Exp = {
     val term: Term = parseTerm()
     val exp1List: List[Exp1] = parseExp1List()
     Exp(term, exp1List)
   }
                                                             class Scanner(input: String) {
                                                                 ...
                                                                private var actToken: Token = nextToken()
                                                                def lookahead(): Token = actToken
                                                                def move(): Unit = 
                                                                   actToken = nextToken()
```
 $Exp \rightarrow Term \{ Expr1 \}$ *Expr1 → AddOp Term Term → Faktor* **{** *Term1* **}** *Term1 → MultOp Faktor Faktor → Number | '***('** *Exp '***)'**

} *Scanner mit einem Zeichen Vorschau*

### **Rekursiv absteigender Parser – 2**

#### **erzeugt Ableitungsbaum**

```
Exp \rightarrow Term \{ Expr1 \}Expr1 → AddOp Term
Term → Faktor { Term1 }
Term1 → MultOp Faktor
```
*Faktor → Number | '***('** *Exp '***)'**

```
def parseExp1(): Exp1 = {
   scanner.lookahead() match {
     case ao@AddOpToken(_) =>
       scanner.move()
       Exp1(AddOp(ao), parseTerm())
     case x => throw new Exception(s"Error when parsing Exp1: expected addop found $x")
  }
}
def parseTerm(): Term = {
   val factor: Factor = parseFactor()
   val term1List: List[Term1] = parseTerm1List()
   Term(factor, term1List)
}
def parseTerm1(): Term1 = {
   scanner.lookahead() match {
     case mo@MultOpToken(_) =>
       scanner.move()
       Term1(MultOp(mo), parseFactor())
     case x => throw new Exception(s"Error when parsing Tem1: expected multop found $x")
  }
}
```
### **Rekursiv absteigender Parser – 3**

#### **erzeugt Ableitungsbaum**

}

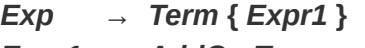

- *Expr1 → AddOp Term*
- *Term → Faktor* **{** *Term1* **}**
- *Term1 → MultOp Faktor*
- *Faktor → Number | '***('** *Exp '***)'**

```
 def parseFactor(): Factor =
    scanner.lookahead() match {
      case nt@NumberToken(_) =>
        scanner.move()
        NumberFactor(nt)
      case lp@LeftPToken(_) =>
        scanner.move()
       val exp: Exp = parseExp() scanner.lookahead() match {
          case rp@RightPToken(_) =>
             scanner.move()
            ParenthesisFactor(lp, exp, rp)
          case x => throw new Exception(s"Error when parsing Factor: expected ) found $x")
 }
      case x => throw new Exception(s"Error when parsing Factor: expected number or ( found $x")
    }
```
### **Rekursiv absteigender Parser – 3**

**erzeugt Ableitungsbaum**

**Beispiel:**

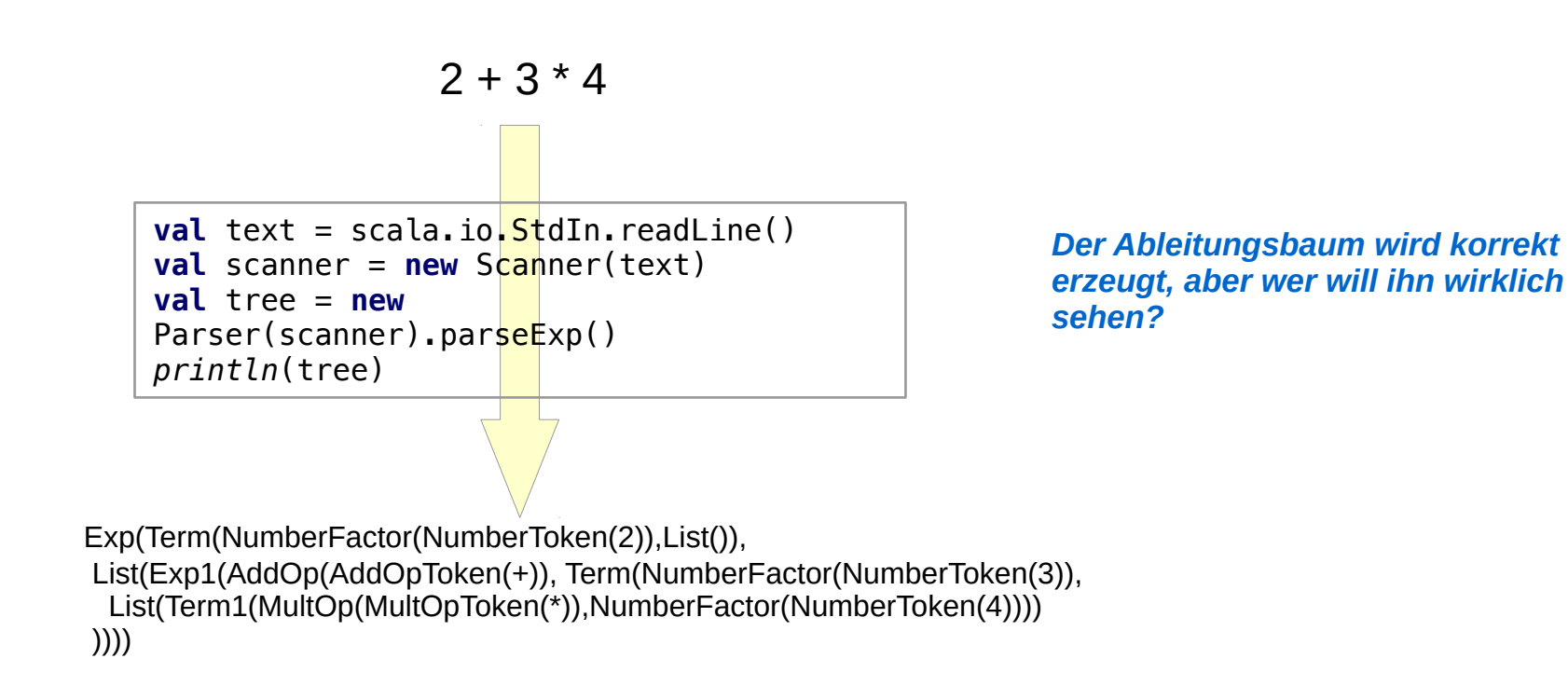

- $Exp \rightarrow Term \{ Exp1 \}$ *Expr1 → AddOp Term*
- *Term → Faktor* **{** *Term1* **}**
- *Term1 → MultOp Faktor*
- *Faktor → Number | '***('** *Exp '***)'**

### **Transformation des Ableitungsbaums zum AST**

**Wir sind für die weitere Verarbeitung nicht am Ableitungsbaum interessiert. Er enthält zu viele Informationen, die nur für das korrekte und eindeutige Parsing interessant waren.**

**Gesucht:** 

- **Ableitungsbaum ~> AST**
- **am Besten "im Flug", also während des Parsens**

**Beispiel:**

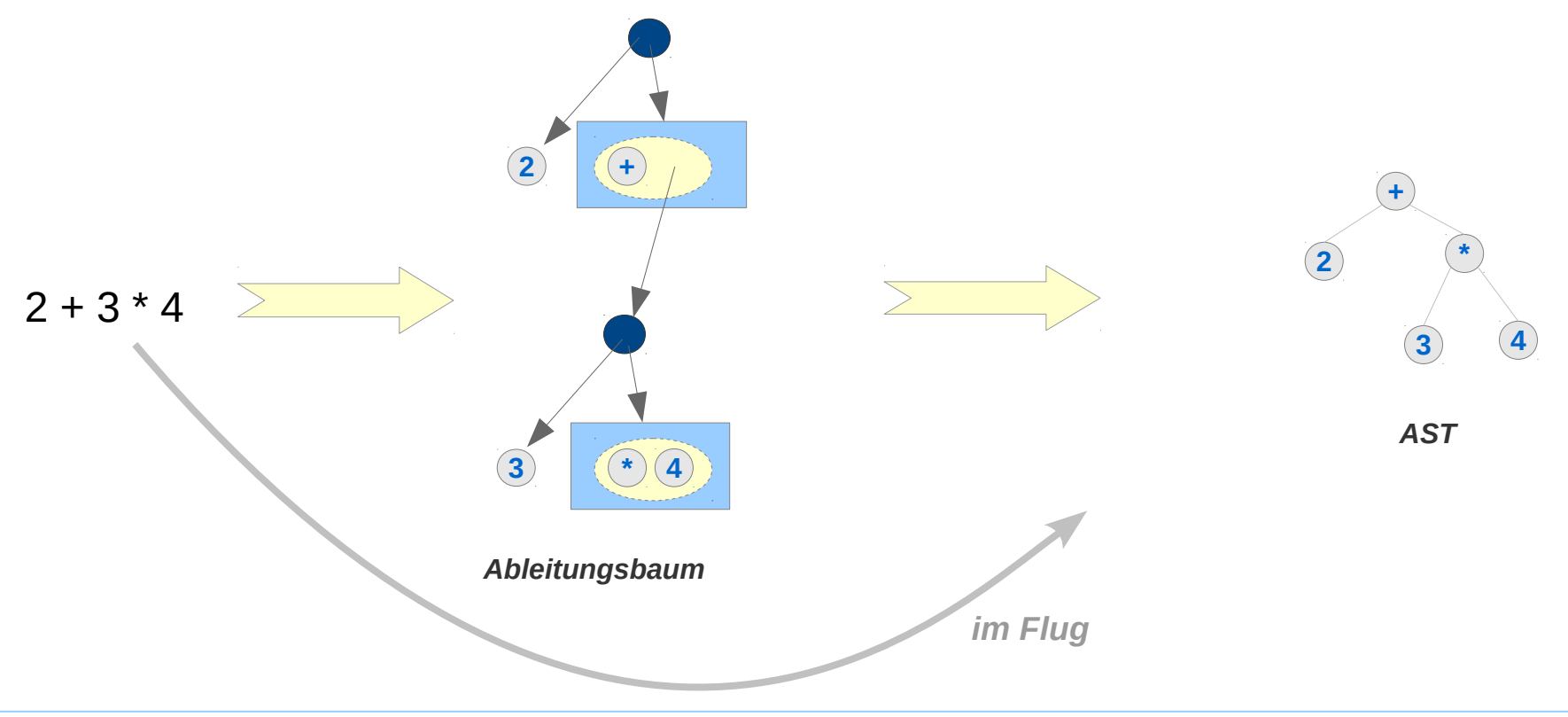

### **AST**

**Eine Reduktion des Ableitungsbaums auf das Wesentliche**

```
class AST {
   sealed abstract class Exp
   case class Number(d: Int) extends Exp
   case class Add(e1: Exp, e2: Exp) extends Exp
   case class Sub(e1: Exp, e2: Exp) extends Exp
   case class Div(e1: Exp, e2: Exp) extends Exp
   case class Mul(e1: Exp, e2: Exp) extends Exp
}
```
### **AST im Fluge erzeugen**

**Einige Funktionen können problemlos umgeschrieben werden es werden nur Informationen weg gelassen**

#### **z.B. parseFactor**

}

```
def parseFactor(): Exp =
   scanner.lookahead() match {
     case NumberToken(v) =>
       scanner.move()
       Number(v.toInt)
     case lp@LeftPToken(_) =>
       scanner.move()
      val exp: Exp = parseExp() scanner.lookahead() match {
         case rp@RightPToken(_) =>
           scanner.move()
           exp
         case x => throw new Exception(s"Error when parsing Factor: expected ) found $x")
       }
     case x => throw new Exception(s"Error when parsing Factor: expected number or ( found $x")
```
 scanner.lookahead() **match** { **case** nt@*NumberToken*(\_) => scanner.move() *NumberFactor*(nt) **case** lp@*LeftPToken*(\_) => scanner.move() **val** exp: Exp = parseExp() scanner.lookahead() **match** { **case** rp@*RightPToken*(\_) => scanner.move() *ParenthesisFactor*(lp, exp, rp) **case** x => **throw new** Exception(**s"Error ..."**) } **case** x => **throw new** Exception(**s"Error ..."**) }

### **AST im Fluge erzeugen**

**Bei anderen muss eine völlig andere Struktur erzeugt werden Vor allem müssen statt der Listen die entsprechenden Bäume erzeugt werden** 

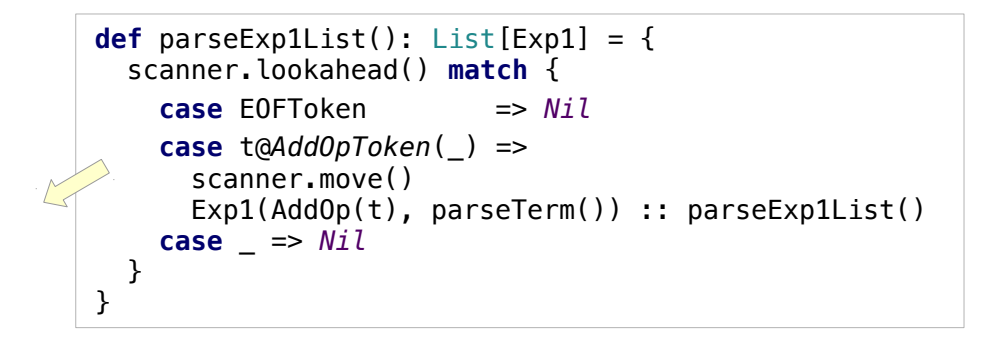

**def** parseExp1List() = *???*

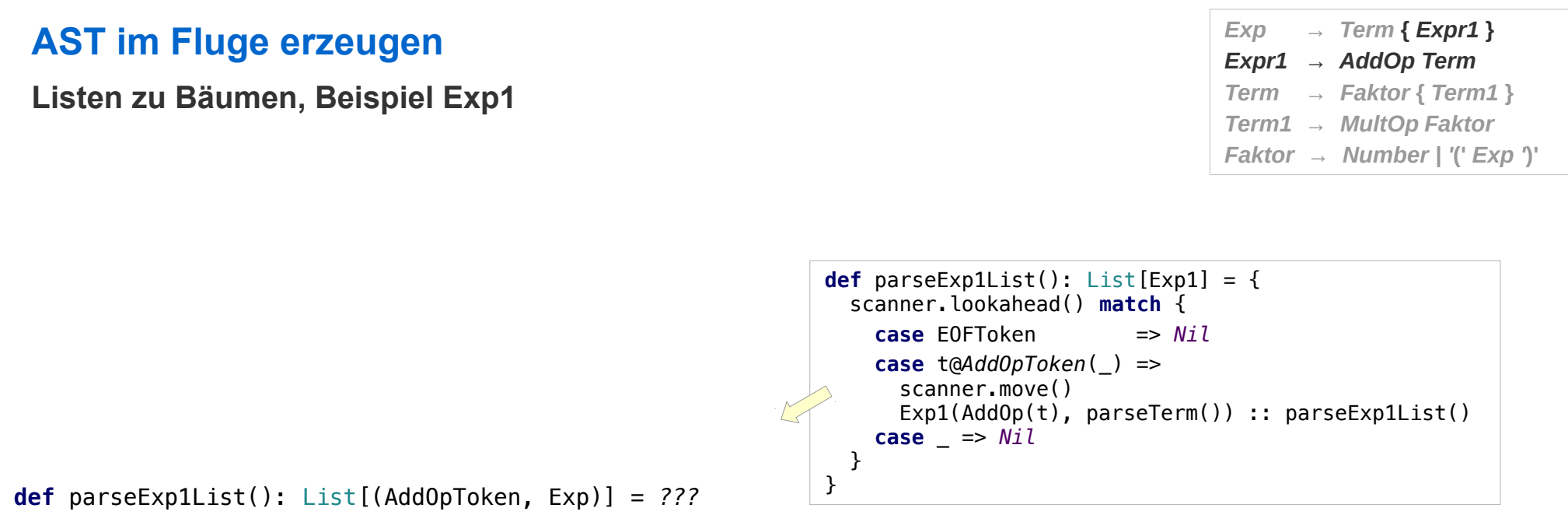

**Exp1 ist ein Paar aus AddOps und Termen. Terme werden im AST nicht von anderen Ausdrücken unterschieden.**

```
AST im Fluge erzeugen
Listen zu Bäumen, Beispiel Exp1
                                                                    def parseExp1List(): List[Exp1] = {
                                                                       scanner.lookahead() match {
                                                                         case EOFToken => Nil
                                                                         case t@AddOpToken(_) =>
                                                                           scanner.move()
                                                                          Exp1(AddOp(t), parseTerm()) :: parseExp1List()
                                                                        case \Rightarrow Nil }
                                                                    }
                                                                                             Exp \rightarrow Term \{ Expr1 \}Expr1 → AddOp Term
                                                                                             Term → Faktor { Term1 }
                                                                                             Term1 → MultOp Faktor
                                                                                             Faktor → Number | '(' Exp ')'
  def parseExp1List(): List[(AddOpToken, Exp)] = {
      scanner.lookahead() match {
        case EOFToken => Nil
       case t@AddOpToken(_) =>
          scanner.move()
          (t, parseTerm()) :: parseExp1List()
      case => Nil }
  }
```
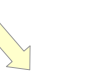

*wird in parseExp benutzt. Die Nutzung muss noch angepasst werden.*

```
def parseExp(): Exp = {
 val term: Exp = parseTerm()
  val exp1List: List[(AddOpToken, Exp)] = parseExp1List()
   ??? // Exp(term, exp1List)
}
```
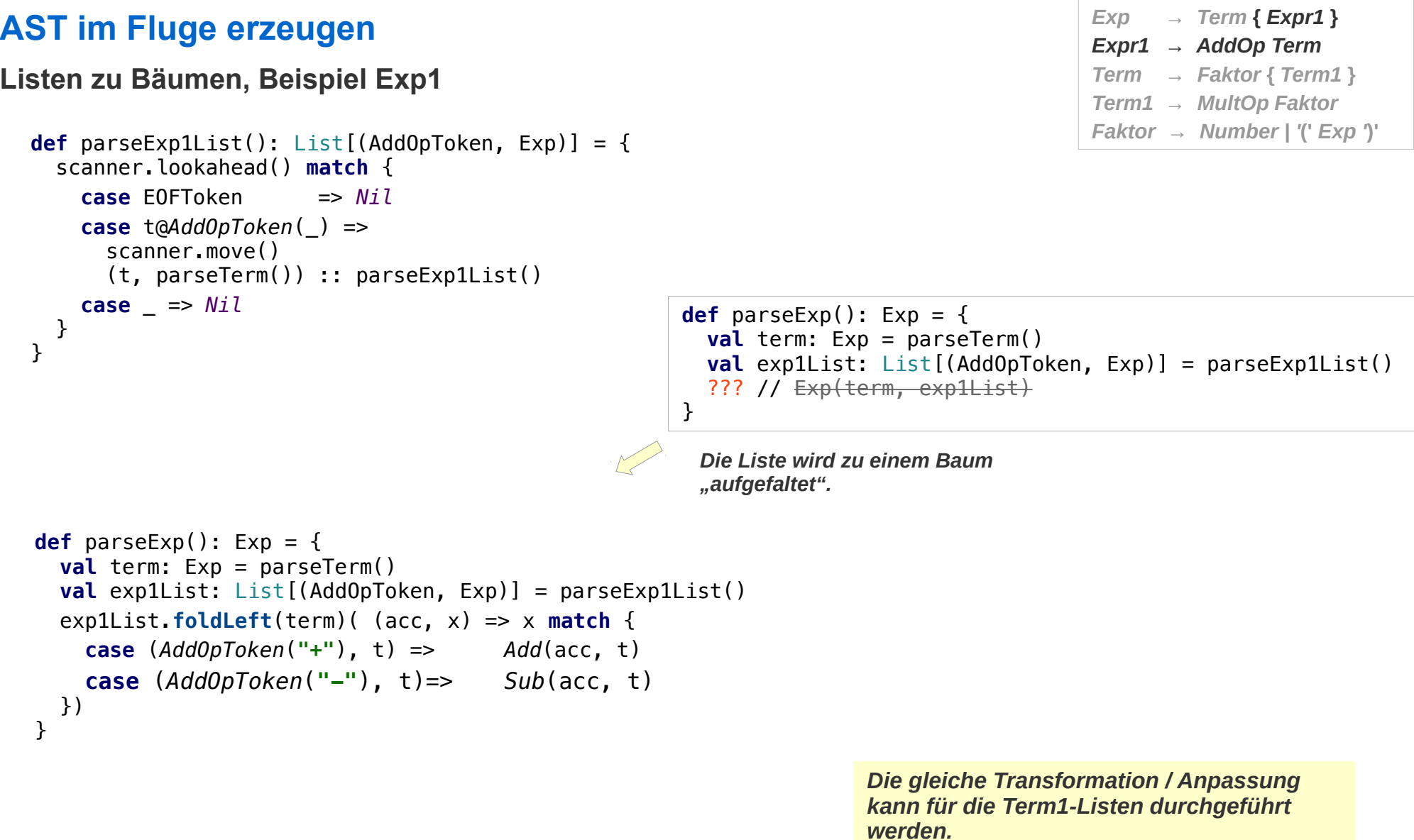

### **AST im Fluge erzeugen – 1 Exp**  $\rightarrow$  **Exp**  $\rightarrow$  **Ferm** { Expr1 }

```
class ParserDerivationTree(scanner: Scanner) {
   import Tokens._
   import DerivationTree._
 def parseExp1List(): List[Exp1] = \{ scanner.lookahead() match {
       case EOFToken => Nil
       case t@AddOpToken(_) =>
         scanner.move()
         Exp1(AddOp(t), parseTerm()) :: parseExp1List()
      case \Rightarrow Nil }
  }
  def parseTerm1List(): List[Term1] = {
     scanner.lookahead() match {
       case EOFToken => Nil
       case t@MultOpToken(_) =>
         scanner.move()
         Term1(MultOp(t), parseFactor()) :: parseTerm1List()
      case \Rightarrow Nil }
  }
 def parseExp(): Exp = {
     val term: Term = parseTerm()
     val exp1List: List[Exp1] = parseExp1List()
    Exp(term, exp1List)
   }
 def parseExp1(): Exp1 = {
     scanner.lookahead() match {
       case ao@AddOpToken(_) =>
         scanner.move()
         Exp1(AddOp(ao), parseTerm())
       case x => throw new Exception(s"Error when parsing Exp1: expected addop found $x")
    }
  }
```
*Expr1 → AddOp Term Term → Faktor* **{** *Term1* **}** *Term1 → MultOp Faktor Faktor → Number | '***('** *Exp '***)'**

### **AST im Fluge erzeugen – 2 Exp**  $\rightarrow$  **Exp**  $\rightarrow$  **Ferm** { Expr1 }

```
Term → Faktor { Term1 }
                                                                                          Term1 → MultOp Faktor
                                                                                          Faktor → Number | '(' Exp ')'
def parseTerm(): Term = \{ val factor: Factor = parseFactor()
    val term1List: List[Term1] = parseTerm1List()
    Term(factor, term1List)
  }
 def parseTerm1(): Term1 = { scanner.lookahead() match {
      case mo@MultOpToken(_) =>
        scanner.move()
        Term1(MultOp(mo), parseFactor())
      case x => throw new Exception(s"Error when parsing Tem1: expected multop found $x")
    }
  }
  def parseFactor(): Factor =
    scanner.lookahead() match {
      case nt@NumberToken(_) =>
        scanner.move()
        NumberFactor(nt)
      case lp@LeftPToken(_) =>
        scanner.move()
       val exp: Exp = parseExp() scanner.lookahead() match {
          case rp@RightPToken(_) =>
            scanner.move()
            ParenthesisFactor(lp, exp, rp)
          case x => throw new Exception(s"Error when parsing Factor: expected ) found $x")
 }
      case x => throw new Exception(s"Error when parsing Factor: expected number or ( found $x")
    }
} Hinweis: In der Regel sind Ausdrücke die
```
*anspruchsvollsten Konstrukte, wenn es ums Parsen geht! Oder: Alles andere ist normalerweise einfacher.*

*Expr1 → AddOp Term*

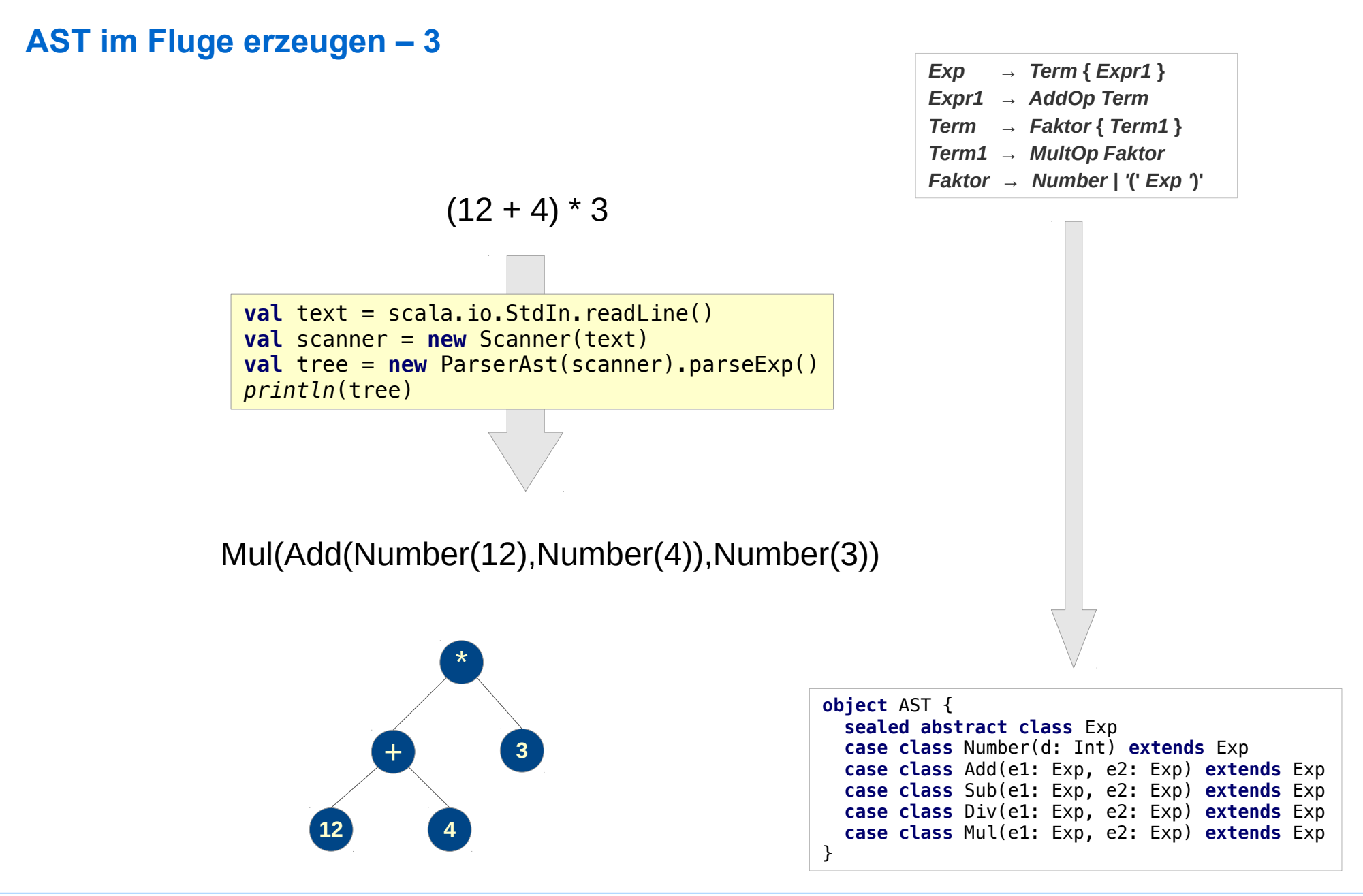

### **Zusammenfassung**

**Eine Grammatik die**

- **eindeutig ist und**
- **die gewollten Präzedenzen und Assoziativitäten zum Ausdruck bringt, kann komplex werden und viele "semantisch irrelevante" Konstrukte enthalten**

**Um parsebar zu sein muss eine Grammatik transformiert werden.**

- **Z.B. Links-Rekursionen müssen eliminiert werden, um Top-Down-Parsing möglich zu machen**
- **dabei werden entstehen typischerweise Listenkonstruktionen**
- **Die beim Parsen der so entstandenen (konkreten) Grammatik erzeugt Ableitungsbäume die**
	- **komplex sind und**
	- **enthält viele "semantisch irrelevante" Konstrukte**
- Die "semantisch irrelevanten" Konstrukte
	- **müssen eliminiert werden:**
		- **AST statt Ableitungsbaum erzeugen**
	- **am besten direkt durch den Parser**

## **Prädikative Top-Down-Parser: LL(1)**

**Mit Hilfe der First<sup>+</sup> - Mengen kann entschieden werden, ob eine Grammatik für Backtrack-freies (prädikatives) Top-Down-Parsing geeignet ist.**

**Wenn ja, dann kann dieser Parser auf unterschiedliche Art implementiert werden. Gängig sind:**

- **Recursive-Descent-Parser**
- **LL(1)-Parser**

### **LL(1)-Parser**

**Ein LL(1)-Parser basiert auf der Einsicht, dass** 

- **das nächste Eingabesymbol und**
- **-** die First<sup>+</sup>-Menge,

**das Verhalten des Parsers in jedem Schritt bestimmen. Daraus kann ein tabellengesteuertes Verfahren generiert werden.** 

**Der entsprechende Parser wird LL(1)-Parser genannt:**

**LL(1) :** 

- **Left-to-Right Verarbeitung der Eingabe;**
- **wobei eine Links-Ableitung erzeugt wird und**
- **1 Zeichnen Vorausschau notwendig ist**

**LL(1)-Parser werden in der Regel aus einer passenden Grammatik mit einem Parser-Generator generiert.** 

# **Top-Down-Parsing**

#### **Ohne Backtracking (Prädikativ)**

- **Rekursiver Abstieg:** 
	- **Eine Parsing-Funktion pro Nonterminal**
	- **Beliebige Zahl (meist und am besten 1) an Vorausschau-Zeichen**
- **LL(k): Tabellen-gesteuert, fixe Zahl k an Vorausschau-Zeichen**

### **Mit Backtracking**

- **Rekursives Backtrack-Parsen**
	- **Eine Parsing-Funktion pro Nonterminal**
	- **Keine Vorausschau, Backtracking bei Failure**
- **Parser-Kombinatoren**

**Systematische programmgesteuerte Konstruktion von rekursiven Backtrack-Parsern**

### **Bottom-Up-Parser**

**Bottom-Up-Parser (auch: Shift-Reduce-Parser / LR-Parser)** 

**Prinzip**

- **Der Text wird schrittweise, Symbol für Symbol gelesen,**
- **Nach jedem Schritt wird geprüft, ob der gelesene Text zu einer Produktion passt,**
- **Wenn ja, wird sie durch das entsprechende Nonterminal ersetzt.**

**Bei dem Verfahren wird ein Stack mit zwei Operationen genutzt:**

- **Shift: Schiebe das nächste Eingabesymbol auf den Stack**
- **Reduce: Reduziere eine Sequenz von Symbolen auf dem Stack zu einem Nonterminal**

**Bottom-Up-Parser werden hier nicht weiter behandelt.**

- **Sie werden in der Regel von Parser-Generatoren erzeugt.**
- **Sie sind für anspruchsvolle Parsing-Aufgaben geeignet (schnelle Analyse komplexer Grammatiken.)**
- **und sollten Thema einer fortgeschritten Veranstaltung sein.**

## **Parsing – Zusammenfassung**

- **Syntax-Analyse ist das älteste und am besten erforschte Teilgebiet der theoretischen Informatik – aber immer noch ein hoch interessantes lebendiges Forschungsgebiet**
- **Die Ergebnisse werden in guten und praktischen Tools verwendet**
	- **Reguläre Ausdrücke als eingebettete Teilsprache vieler Programmiersprachen**
	- **Parser / Scanner**
	- **Parser- / Scanner-Generatoren**
- **"Richtige Programmiersprachen" werden in der Regel von handgeschriebenen Varianten eines** *Recursive-Descent***-Parsers geparst**
- **Für "kleine Sprachen" eignen sich aber die Tools sehr gut**
- **Grammatiken definieren eine konkrete Syntax, deren Bedeutung ist groß, sollte aber auch nicht überschätzt werden** 
	- **für die Weiterverarbeitung ist die abstrakte Syntax wesentlich interessanter**
	- **Programmiersprachen definieren sich in erster Linie über ihre abstrakte Syntax und deren Bedeutung**
	- **Die konkrete Syntax sollte intuitiv nutzbar sein und mit einem Blick auf den Anwender** *und* **den Parser (die Tools mit denen er erstellt wird) definiert werden.**
	- **Das gilt natürlich nicht, wenn die Syntax der Sprache vorliegt und und unverändert zu verarbeiten ist**

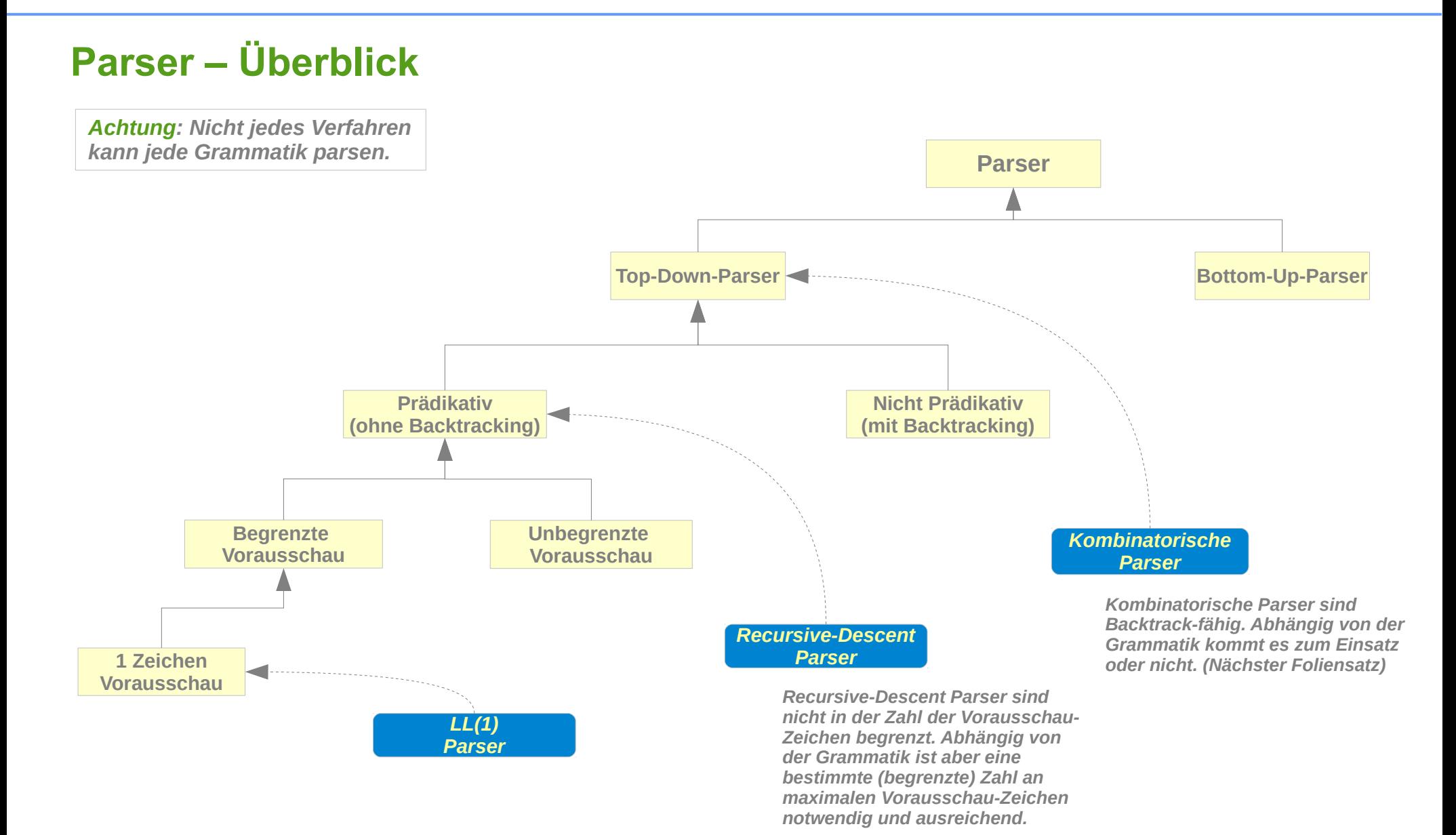